# AutoCAD Torrent (Activation Code) 2022

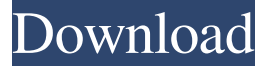

#### **AutoCAD Crack +**

Usage of AutoCAD is primarily through the design of two- and three-dimensional drawings. Objects such as planes, circles, arcs, lines, polygons, and text are created. Various types of geometric shapes are available, including standard shapes like circles, squares, and rectangles, as well as complex shapes like splines and beziers. A great variety of options exist for the creation of shading, filling, and color. AutoCAD also includes a feature that allows the user to "copy" the drawing in a copy window and then paste that copy in another location on the drawing, which allows the user to manipulate the drawing in multiple locations. Users can save drawings as DWG files or print them out, and they can draw in layers to organize and view the design work, creating "screens." Different types of layers can be created, including ones for each part or entity in a drawing. On-screen drawing editors offer a number of feature-enabled options that make drawing and editing drawings easy. Users can navigate drawings using toolbars, zoom in and out, snap to objects, align the view to an object, and manage brushes and other drawing elements. Layers can be turned on and off, and annotating and sharing the drawing is possible via e-mail. In addition, users can create image files, drawing data files, or views of the drawing to share with others. The drawing program is available for both Mac and Windows. Inventors and architects have used AutoCAD since the early 1980s to help them create schematics for buildings, bridges, and other structures. Among other things, AutoCAD lets users perform basic drafting such as creating and manipulating lines, arcs, and polygons. AutoCAD offers a wide variety of options for shading, filling, and color, which enables the user to create any number of shapes and types of lines. AutoCAD was designed to be modular, with many of the tools contained within the application. Because of this, AutoCAD can be used to create 2D plans and 3D structures, although the 2D tools are more limited than the 3D tools. The first version of AutoCAD for the Apple Macintosh was released in 1988. In 1991, the first version of AutoCAD was released for the Microsoft Windows operating system. In 2004, the AutoCAD For Dummies series was published, and AutoCAD expert Keith Merrill has written many books, including AutoCAD:

#### **AutoCAD**

Architecture Features Simulate 3D geometry in 2D drawings Turn a shape into a template that can be applied repeatedly in the same drawing Examine structure and geography of the built environment Create an "exterior view" from a cross-section of the building Get an overview of the entire building, including floor plan, overhead, sections and details Assign colors, fonts and effects to objects, and arrange the views on the canvas See also List of vector graphics editors List of CAD editors for Macintosh Comparison of CAD editors for Windows Comparison of CAD editors for Linux Comparison of CAD editors for Mac OS X Comparison of CAD editors for Android References External links Category:1984 software Category:Autodesk Category:Computer-aided design software Category:Data visualization software Category:Geographic information systems software Category:MacOS-only software Category:Vector graphics editorsQ: is\_numeric won't work I have created a function for searching an array of numeric values. public function searchNumber(\$list){ foreach(\$list as  $k = > 0$ ) { if(is\_numeric(\$k) and is\_numeric(\$v)) { $if(\$ \$k==\$v) { $return$ \$k; } } } When I test it with: \$list = array("abc", "123", "1.23", "abc", "abc", "abc"); print  $r(Slist)$ ; print searchNumber( $Slist$ ); I get: Array (  $[0] = \infty$  abc  $[1] = \infty$  123  $[2] = \infty$  1.23  $[3] = \infty$  abc  $[4] = \infty$  abc  $[5] = \infty$ abc ) Array ( $[0]$  => abc  $[1]$  => abc  $[2]$  => abc  $[3]$  => abc ) How can I change my code so that it will return 2? A: a1d647c40b

### **AutoCAD Crack**

Go to File -> Close and choose 'Close the program without saving' Remove the registry entry. Rename the bat file to rename the executable. A: Just write a small program to read the registry and remove the entry. This is a nice discussion of how to do that. A: In Windows 7, right-click on the shortcut icon. Click Properties. Under Shortcut tab, click the Advanced button. Under the Startup category, remove the checkbox from the Hide icon from the desktop checkbox. Reboot. Q: My iOS app refuses to upload to the App Store when I click on "Submit for Review" So I have an app and I have been developing it for a while. I wanted to submit it to the App Store today and click the "Submit for Review" button. It says "Waiting for review" and I don't know what to do. I have tried to submit a different version of my app but that didn't work either. How can I submit this app for review? A: You can download the latest version of Xcode and follow these steps to submit it to the App Store File -> New -> Project On the iOS tab, pick a template (for a specific iOS version) Choose a name and organization Select "Single view application" Make sure you have selected your App ID under "Signing & Capabilities" Add a new iPhone Configuration Choose the product And your bundle identifier Add a new Xcode Target Choose iOS Add a view controller Run the app Navigate to App Store.app > Get Select your "Application" Click "Submit for Review" Keep in mind that when you submit to the App Store you might be asked to fix some bugs. If you have received this message it means you have to test your app and change any bugs you have found. A: Unfortunately there is no "undo" in the App Store. When you submit your app, you could have said "never mind" and uninstalled your app from your phone. Once you submit an app, the app is available for other iOS users to download. If someone downloads your app, they can uninstall it at any time. Predictors of long-term outcome after therapeutic surgical castration

### **What's New In AutoCAD?**

Automatic recognition and notification of outdated CAD standards. Wizards: Create smart, reusable, and editable models. Explore how to make drawing-related models, block-type models, and your own custom models. (video: 1:45 min.) Automatically generate flow charts. Net-based Services: Keep things moving. Streamline the creation, review, and approval of documents. Integrate your drawings into a 3D modeler, assemble 3D objects, perform 3D printing, and more. (video: 1:15 min.) CAD Station: Multi-processor computing for the next generation of CAD. PC-based Services: Stay up-to-date with new features and available services. New for AutoCAD users is AutoCAD Update, which includes Service Packs and Driver updates. Data, Graphics, and Utilities: See what's new in AutoCAD 2023 AutoCAD 2023 brings a number of features aimed at both users who are new to AutoCAD as well as experienced users. Here is an overview of AutoCAD 2023's new features, as well as new functions and other enhancements. New Features AutoCAD 2023 introduces a number of new features, including creating styles, model libraries, and Auto-save templates. Creating Styles New options for creating styles include creating styles based on blocks, whether an object can be placed inside a style, and whether the style is the default style for a drawing. BAM (Block Application Macro) Create individual BAM (Block Application Macro) that can be used in drawings that contain up to 200 blocks in addition to the blocks used in the current drawing. Syntax Check Check the syntax of a drawing to see if there are any errors in your CAD files. This is useful for determining whether the drawing was created in AutoCAD or whether a different CAD program was used to create it. Advanced Style Editing With the new Advanced Style Editing command, you can make changes to a selected style, apply the changes to the drawing, and change other properties, such as whether the style is enabled or selected. Object Texturing Assign textures to a drawing or a layer that are similar to an existing texture. You can assign a UV texture (which allows you to change the texture'

## **System Requirements For AutoCAD:**

Important: There is no minimum system requirements. It is recommended you have 1Gb RAM, and 1280x1024 screen resolution. However, even on laptops, it can run very smoothly. XPLay is fully supported on all Windows systems from Windows XP (and all versions thereafter) to Windows 10. Overview XPLay is a tool that makes the game X-Plane easy to play. It was developed by FlyFantasy to make playing X-Plane a little easier for newcomers and newcomers to X-Plane in general. It

Related links: